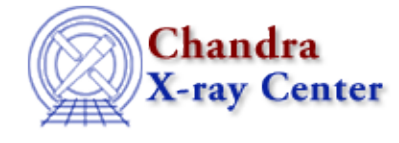

URL:<http://cxc.harvard.edu/ciao3.4/sherpa.intproj.html> Last modified: December 2006

# *AHELP for CIAO 3.4* **sherpa.intproj** Context: sherpa

*Jump to:* [Description](#page-0-0) [Examples](#page-0-1) [Bugs](#page-1-0)

#### **Synopsis**

Configure INTERVAL−PROJECTION in Sherpa.

## **Syntax**

sherpa.intproj.[field]

## <span id="page-0-0"></span>**Description**

The Sherpa configuration variable (also called "state object") sherpa.intproj contains settings of INTERVAL−PROJECTION for plotting the fit statistic as a function of parameter value, using the PROJECTION algorithm in Sherpa. See ahelp INTERVAL−PROJECTION for more details.

The sherpa.intproj fields are specified in the table:

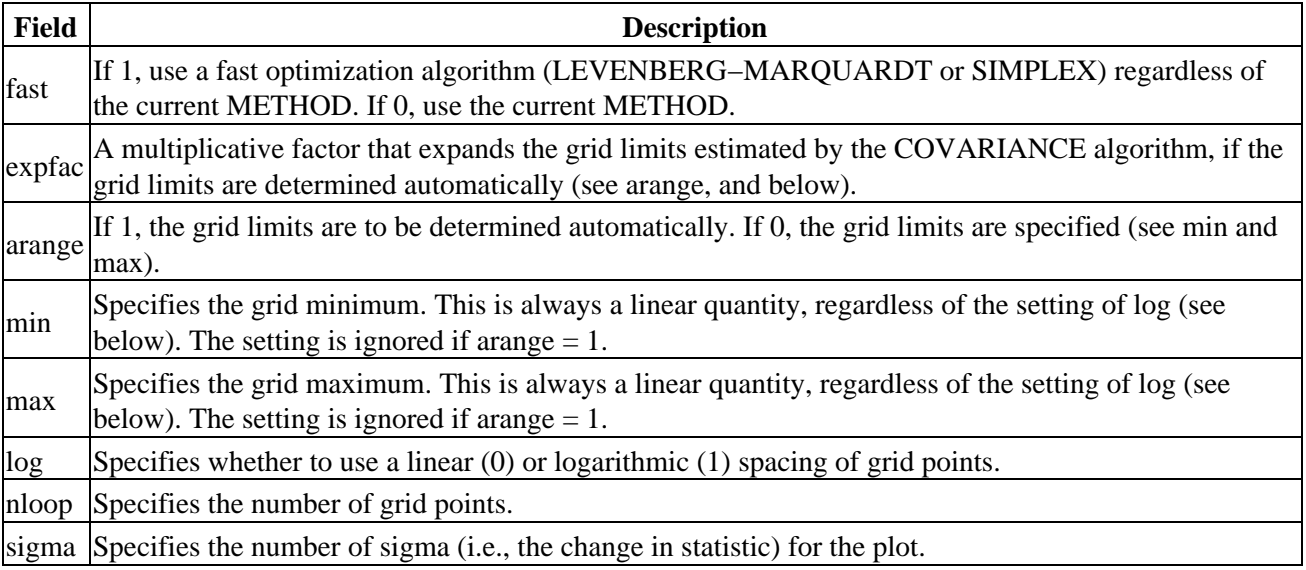

<span id="page-0-1"></span>To restore the default settings of the structure at any time, use the Sherpa/S−Lang module function restore\_intproj.

# **Example 1**

List the current and default values of the intproj structure, and restore the default values:

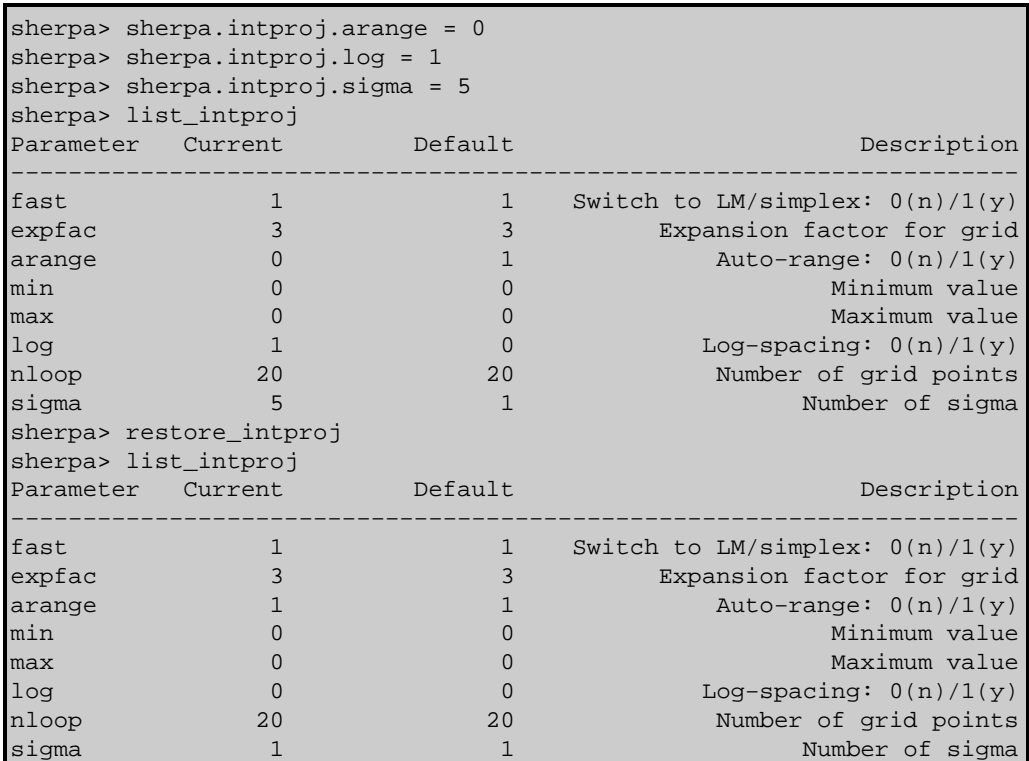

## **Example 2**

Create aliase for sherpa.intproj

sherpa> variable si = sherpa.intproj sherpa> si.fast = 0

## <span id="page-1-0"></span>**Bugs**

See th[e Sherpa bug pages](http://cxc.harvard.edu/sherpa/bugs/) online for an up–to–date listing of known bugs.

The Chandra X−Ray Center (CXC) is operated for NASA by the Smithsonian Astrophysical Observatory. 60 Garden Street, Cambridge, MA 02138 USA. Smithsonian Institution, Copyright © 1998−2006. All rights reserved.

URL: <http://cxc.harvard.edu/ciao3.4/sherpa.intproj.html> Last modified: December 2006